# Notebook\_chapitre\_4\_Numpy

February 1, 2023

## **1 2. Les tableaux NumPy**

**1.1 2.1. Créer un ndarray**

**1.1.1 2.1.1. Créer un ndarray à partir de listes**

```
[1]: import numpy as np
     notre_tableau=np.array([1,2,3,4,5,6,7,8,9,10,11,12,13,14,15,16,17,18,19,20])
     print(notre_tableau)
     type(notre_tableau)
```
[ 1 2 3 4 5 6 7 8 9 10 11 12 13 14 15 16 17 18 19 20]

[1]: numpy.ndarray

```
[2]: import numpy as np
     mon_array_bidimensionnel=np.array([1,2,3],[4,5,6],[7,8,9]])
     print(mon_array_bidimensionnel)
```
- [[1 2 3] [4 5 6]
- [7 8 9]]
- [3]: *#mon\_array\_bidimensionnel[0,0]="texte"*
- [4]: mon\_array\_bidimensionnel.dtype
- [4]: dtype('int64')

```
[5]: | mon_array_bidimensionnel=np.array([1.5, 2, 3], [4, 5.2, 6], [7, 8, 9.1]], dtype =\Box\rightarrowfloat)
     print(mon_array_bidimensionnel)
     mon_array_bidimensionnel.dtype
```

```
[[1.5 2. 3. ]
[4. 5.2 6. ]
[7. 8. 9.1]]
```
[5]: dtype('float64')

**1.1.2 2.1.2. Créer un ndarray grâce à des fonctions NumPy**

```
[6]: import numpy as np
     mon_array_zeros=np.zeros((4,6))
     print(mon_array_zeros)
     [[0. 0. 0. 0. 0. 0.]
     [0. 0. 0. 0. 0. 0.]
     [0. 0. 0. 0. 0. 0.]
     [0. 0. 0. 0. 0. 0.]]
[7]: import numpy as np
     mon_array_zeros=np.zeros((4,6), dtype=int)
     print(mon_array_zeros)
     [[0 0 0 0 0 0]
     [0 0 0 0 0 0]
     [0 0 0 0 0 0]
     [0 0 0 0 0 0]]
[8]: import numpy as np
     mon_array_ones=np.ones((4,6), dtype=int)print(mon_array_ones)
     [[1 1 1 1 1 1]
     [1 1 1 1 1 1]
     [1 1 1 1 1 1]
     [1 1 1 1 1 1]]
[9]: import numpy as np
     mon_array_empty=mp.empty((4,6), dtype=int)print(mon_array_empty)
     [[ 94561617505136 0 140361944713456 140361944713456
      140361956566192 140361956567152]
     [140361956567152 140361957854496 140361944713520 140361957854496
      140361957854496 140361957982272]
     [140361957982272 0 0 0
                   0 0]
      \begin{bmatrix} 0 & 0 & 0 & 0 \end{bmatrix}0 0]]
[10]: import numpy as np
     from numpy import random
     np.random.random((4,2))[10]: array([[0.51710019, 0.20398919],
            [0.14923524, 0.60108345],
```

```
[0.10947357, 0.84807995],
[0.94266619, 0.71952252]])
```
**1.1.3 2.1.3. Créer un ndarray à partir d'un fichier**

```
[11]: import numpy as np
      iris=np.genfromtxt("../datasets/iris.csv",
       ↪delimiter=",",skip_header=True,encoding="latin-1")#,dtype="unicode")
      print(iris)
```

```
[[5.1 3.5 1.4 0.2 1. ]
[4.9 3. 1.4 0.2 1. ]
[4.7 3.2 1.3 0.2 1. ]
[4.6 3.1 1.5 0.2 1. ]
[5. 3.6 1.4 0.2 1. ]
[5.4 3.9 1.7 0.4 1. ]
[4.6 3.4 1.4 0.3 1. ]
[5. 3.4 1.5 0.2 1. ]
[4.4 2.9 1.4 0.2 1. ]
[4.9 3.1 1.5 0.1 1. ]
[5.4 3.7 1.5 0.2 1. ]
[4.8 3.4 1.6 0.2 1. ]
[4.8 3. 1.4 0.1 1. ]
[4.3 3. 1.1 0.1 1. ]
[5.8 4. 1.2 0.2 1. ]
[5.7 4.4 1.5 0.4 1. ]
[5.4 3.9 1.3 0.4 1. ]
[5.1 3.5 1.4 0.3 1. ]
[5.7 3.8 1.7 0.3 1. ]
[5.1 3.8 1.5 0.3 1. ]
[5.4 3.4 1.7 0.2 1. ]
[5.1 3.7 1.5 0.4 1. ]
[4.6 3.6 1. 0.2 1. ]
[5.1 3.3 1.7 0.5 1. ]
[4.8 3.4 1.9 0.2 1. ]
[5. 3. 1.6 0.2 1. ]
[5. 3.4 1.6 0.4 1. ]
[5.2 3.5 1.5 0.2 1. ]
[5.2 3.4 1.4 0.2 1. ]
[4.7 3.2 1.6 0.2 1. ]
[4.8 3.1 1.6 0.2 1. ]
[5.4 3.4 1.5 0.4 1. ]
[5.2 4.1 1.5 0.1 1. ]
[5.5 4.2 1.4 0.2 1. ]
[4.9 3.1 1.5 0.2 1. ]
[5. 3.2 1.2 0.2 1. ]
[5.5 3.5 1.3 0.2 1. ]
```
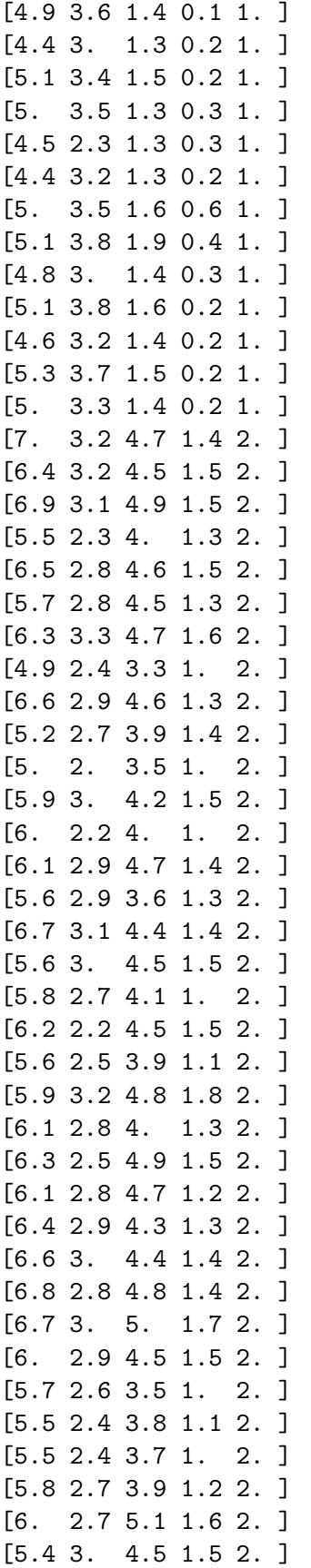

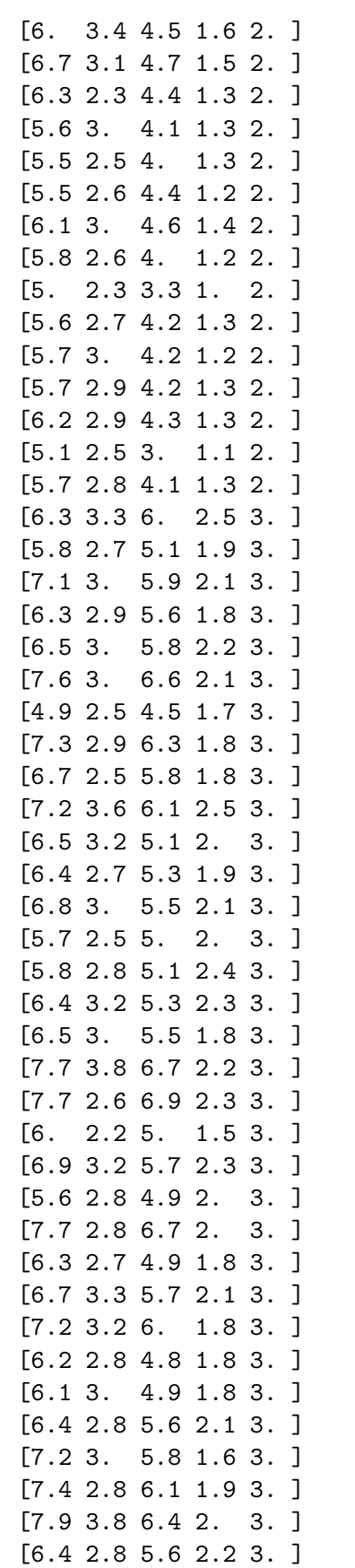

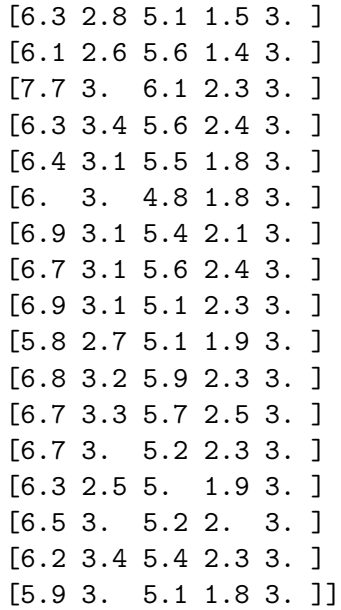

### [12]: **import numpy as np** np.savetxt("iris\_2.csv", iris, delimiter=",")

# **1.2 2.2. Indexation**

**1.2.1 2.2.1. Indexation simple**

```
[13]: import numpy as np
     iris=np.genfromtxt("../datasets/iris.csv",
      ↪delimiter=",",skip_header=True,encoding="latin-1")
      iris[2,1]
```
[13]: 3.2

 $[14]$ :  $|iris[2,1]=4$ iris[2,1]

### $[14]: 4.0$

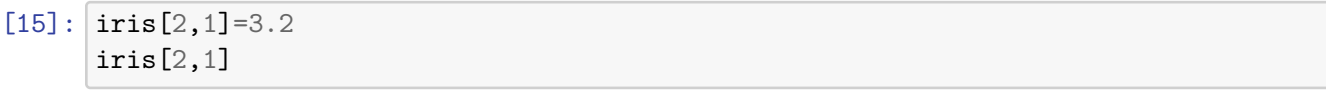

### $[15]$ : 3.2

#### **1.2.2 2.2.2. Indexation booléenne**

 $[16]$ : iris $[iris >2]$ 

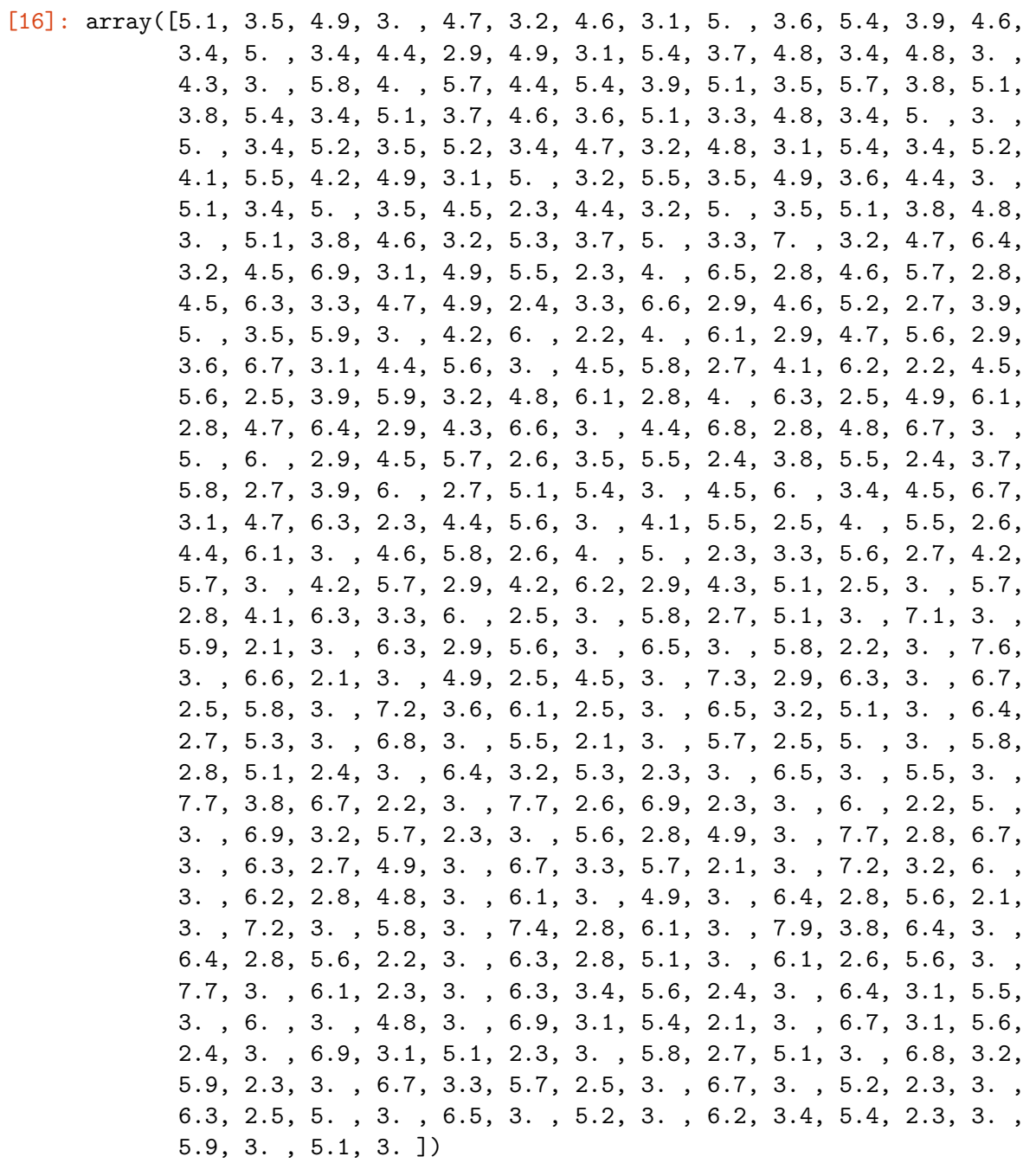

- $[17]:$  iris [iris >2]. shape
- $[17]: (472, )$
- $[18]$ :  $\overline{\text{iris}}$  >2
- [18]: array([[ True, True, False, False, False], [ True, True, False, False, False], [ True, True, False, False, False],

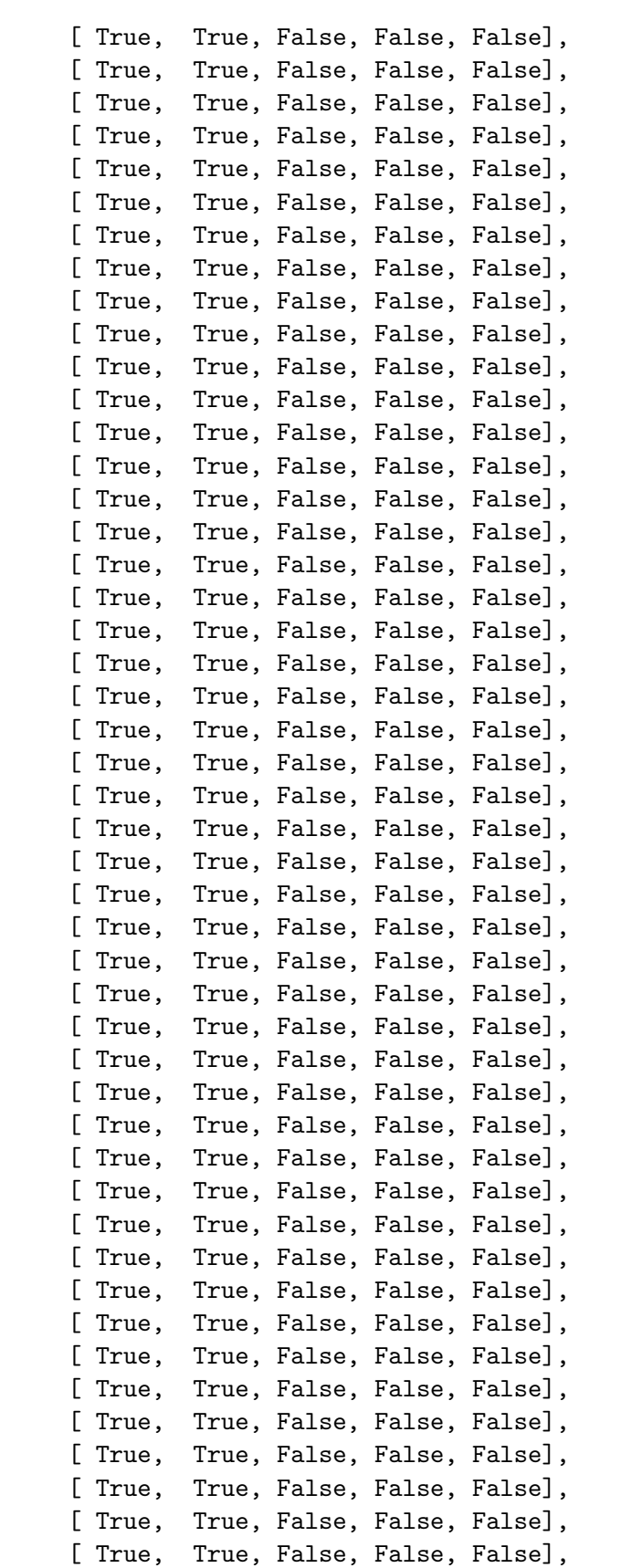

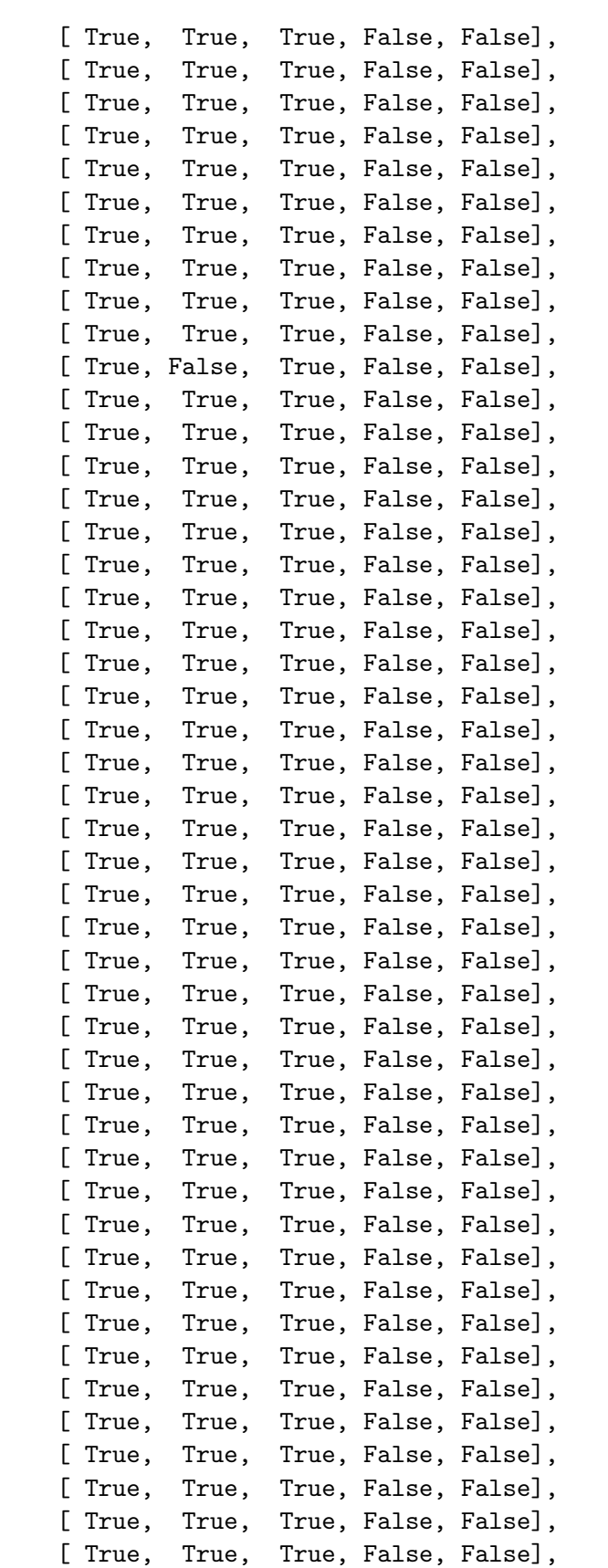

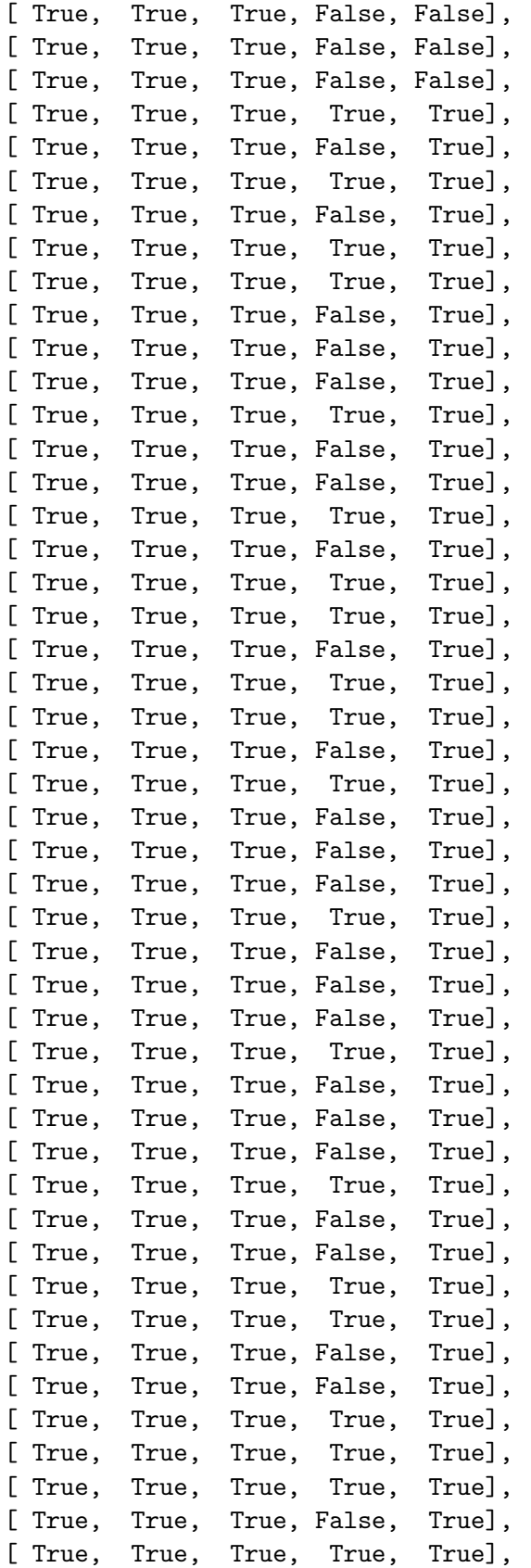

```
[ True, True, True, True, True],
[ True, True, True, True, True],
[ True, True, True, False, True],
[ True, True, True, False, True],
[ True, True, True, True, True],
[ True, True, True, False, True]])
```
#### $[19]$ :  $|iris[iris[:,0] \rangle]$

```
[19]: array([5.1, 3.5, 1.4, 0.2, 1.],
             [5.4, 3.9, 1.7, 0.4, 1. ],
             [5.4, 3.7, 1.5, 0.2, 1. ],
             [5.8, 4. , 1.2, 0.2, 1. ],
             [5.7, 4.4, 1.5, 0.4, 1. ],
             [5.4, 3.9, 1.3, 0.4, 1. ],
             [5.1, 3.5, 1.4, 0.3, 1. ],
             [5.7, 3.8, 1.7, 0.3, 1. ],
             [5.1, 3.8, 1.5, 0.3, 1. ],
             [5.4, 3.4, 1.7, 0.2, 1. ],
             [5.1, 3.7, 1.5, 0.4, 1. ],
             [5.1, 3.3, 1.7, 0.5, 1. ],
             [5.2, 3.5, 1.5, 0.2, 1. ],
             [5.2, 3.4, 1.4, 0.2, 1. ],
             [5.4, 3.4, 1.5, 0.4, 1. ],
             [5.2, 4.1, 1.5, 0.1, 1. ],
             [5.5, 4.2, 1.4, 0.2, 1.][5.5, 3.5, 1.3, 0.2, 1. ],
             [5.1, 3.4, 1.5, 0.2, 1. ],
             [5.1, 3.8, 1.9, 0.4, 1. ],
             [5.1, 3.8, 1.6, 0.2, 1. ],
             [5.3, 3.7, 1.5, 0.2, 1. ],
             [7. , 3.2, 4.7, 1.4, 2. ],
             [6.4, 3.2, 4.5, 1.5, 2. ],
             [6.9, 3.1, 4.9, 1.5, 2. ],
             [5.5, 2.3, 4. , 1.3, 2. ],
             [6.5, 2.8, 4.6, 1.5, 2. ],
             [5.7, 2.8, 4.5, 1.3, 2. ],
             [6.3, 3.3, 4.7, 1.6, 2. ],
             [6.6, 2.9, 4.6, 1.3, 2. ],
             [5.2, 2.7, 3.9, 1.4, 2. ],
             [5.9, 3. , 4.2, 1.5, 2. ],
             [6. , 2.2, 4. , 1. , 2. ],
             [6.1, 2.9, 4.7, 1.4, 2. ],
             [5.6, 2.9, 3.6, 1.3, 2. ],
             [6.7, 3.1, 4.4, 1.4, 2. ],
             [5.6, 3. , 4.5, 1.5, 2. ],
             [5.8, 2.7, 4.1, 1. , 2. ],
```
 $[6.2, 2.2, 4.5, 1.5, 2.]$  $[5.6, 2.5, 3.9, 1.1, 2.]$  $[5.9, 3.2, 4.8, 1.8, 2.]$  $[6.1, 2.8, 4. , 1.3, 2. ]$  $[6.3, 2.5, 4.9, 1.5, 2.]$  $[6.1, 2.8, 4.7, 1.2, 2.]$  $[6.4, 2.9, 4.3, 1.3, 2.]$  $[6.6, 3.$ , 4.4, 1.4, 2.],  $[6.8, 2.8, 4.8, 1.4, 2.]$  $[6.7, 3.$ , 5., 1.7, 2.],  $[6.$ , 2.9, 4.5, 1.5, 2.],  $[5.7, 2.6, 3.5, 1. , 2. ]$ ,  $[5.5, 2.4, 3.8, 1.1, 2.]$  $[5.5, 2.4, 3.7, 1. , 2. ]$  $[5.8, 2.7, 3.9, 1.2, 2.]$  $[6.$ , 2.7, 5.1, 1.6, 2.],  $[5.4, 3. , 4.5, 1.5, 2. ]$  $[6.$ , 3.4, 4.5, 1.6, 2.],  $[6.7, 3.1, 4.7, 1.5, 2.]$  $[6.3, 2.3, 4.4, 1.3, 2.]$  $[5.6, 3. , 4.1, 1.3, 2. ]$ ,  $[5.5, 2.5, 4. , 1.3, 2. ]$  $[5.5, 2.6, 4.4, 1.2, 2.]$  $[6.1, 3. , 4.6, 1.4, 2. ]$ ,  $[5.8, 2.6, 4. , 1.2, 2. ]$ ,  $[5.6, 2.7, 4.2, 1.3, 2.]$  $[5.7, 3. , 4.2, 1.2, 2. ]$  $[5.7, 2.9, 4.2, 1.3, 2.]$  $[6.2, 2.9, 4.3, 1.3, 2.]$  $[5.1, 2.5, 3. , 1.1, 2. ]$  $[5.7, 2.8, 4.1, 1.3, 2.]$  $[6.3, 3.3, 6. , 2.5, 3. ]$  $[5.8, 2.7, 5.1, 1.9, 3. ]$  $[7.1, 3. , 5.9, 2.1, 3. ]$  $[6.3, 2.9, 5.6, 1.8, 3. ]$ ,  $[6.5, 3. , 5.8, 2.2, 3. ]$  $[7.6, 3.$ , 6.6, 2.1, 3.],  $[7.3, 2.9, 6.3, 1.8, 3.]$  $[6.7, 2.5, 5.8, 1.8, 3.]$  $[7.2, 3.6, 6.1, 2.5, 3. ]$ ,  $[6.5, 3.2, 5.1, 2. , 3. ]$  $[6.4, 2.7, 5.3, 1.9, 3. ]$  $[6.8, 3.$ , 5.5, 2.1, 3.],  $[5.7, 2.5, 5. , 2. , 3. ]$  $[5.8, 2.8, 5.1, 2.4, 3.]$  $[6.4, 3.2, 5.3, 2.3, 3. ]$  $[6.5, 3.$ ,  $5.5, 1.8, 3.$ ],

 $[7.7, 3.8, 6.7, 2.2, 3. ]$  $[7.7, 2.6, 6.9, 2.3, 3. ]$  $[6. , 2.2, 5. , 1.5, 3. ],$  $[6.9, 3.2, 5.7, 2.3, 3. ]$ ,  $[5.6, 2.8, 4.9, 2. , 3. ]$  $[7.7, 2.8, 6.7, 2. , 3. ]$  $[6.3, 2.7, 4.9, 1.8, 3.]$  $[6.7, 3.3, 5.7, 2.1, 3.]$  $[7.2, 3.2, 6. , 1.8, 3. ]$  $[6.2, 2.8, 4.8, 1.8, 3.]$  $[6.1, 3. , 4.9, 1.8, 3. ]$  $[6.4, 2.8, 5.6, 2.1, 3.]$  $[7.2, 3. , 5.8, 1.6, 3. ]$  $[7.4, 2.8, 6.1, 1.9, 3. ]$  $[7.9, 3.8, 6.4, 2, 3.]$  $[6.4, 2.8, 5.6, 2.2, 3. ]$  $[6.3, 2.8, 5.1, 1.5, 3.]$  $[6.1, 2.6, 5.6, 1.4, 3.],$  $[7.7, 3. , 6.1, 2.3, 3. ]$  $[6.3, 3.4, 5.6, 2.4, 3.],$  $[6.4, 3.1, 5.5, 1.8, 3.]$  $[6.$ , 3., 4.8, 1.8, 3.],  $[6.9, 3.1, 5.4, 2.1, 3.]$  $[6.7, 3.1, 5.6, 2.4, 3.]$  $[6.9, 3.1, 5.1, 2.3, 3.]$  $[5.8, 2.7, 5.1, 1.9, 3.]$  $[6.8, 3.2, 5.9, 2.3, 3. ]$  $[6.7, 3.3, 5.7, 2.5, 3.]$  $[6.7, 3.$ , 5.2, 2.3, 3.],  $[6.3, 2.5, 5, 1.9, 3, ]$  $[6.5, 3.$ ,  $5.2, 2.$ ,  $3.$ ],  $[6.2, 3.4, 5.4, 2.3, 3.]$  $[5.9, 3. , 5.1, 1.8, 3. ]$ 

#### $[20]:$  | iris $[:,0]$  > 5

[20]: array([ True, False, False, False, False, True, False, False, False, False, True, False, False, False, True, True, True, True, True, True, True, False, True, False, False, False, True, True, True, False, False, True, True, True, False, False, True, False, False, True, False, False, False, False, True, False, True, False, True, False, True, True, True, True, True, True, True, False, True, True, False, True, True, True, True, True, True, True, True, True, True, True, True, True, True, True, True, True, True, True, True, True, True, True, True, True, True, True, True, True, True, True, True, False, True, True, True, True, True,

True, True, True, True, True, True, True, False, True, True, True, True, True, True, True, True, True, True, True, True, True, True, True, True, True, True, True, True, True, True, True, True, True, True, True, True, True, True, True, True, True, True, True, True, True, True, True, True, True, True, True])

**1.2.3 2.2.3. Fancy indexing**

```
[21]: notre_tableau=np.array([1,2,3,4,5,6,7,8,9,10,11,12,13,14,15,16,17,18,19,20])
      print("Contenu de notre_tableau :")
      print(notre_tableau)
      print("Nouveau tableau après fancy indexing :")
      print(notre_tableau[np.array([[4,10,5],[12,8,9]])])
     Contenu de notre_tableau :
     [ 1 2 3 4 5 6 7 8 9 10 11 12 13 14 15 16 17 18 19 20]
     Nouveau tableau après fancy indexing :
     [[ 5 11 6]
      [13 9 10]]
     1.3 2.3. Accéder aux éléments par tranche (slicing)
     1.3.1 2.3.1. Slicing sur un tableau NumPy à 1 dimension
[22]: notre_tableau[:3]
[22]: array([1, 2, 3])
[23]: notre_tableau[10:]
[23]: array([11, 12, 13, 14, 15, 16, 17, 18, 19, 20])
[24]: notre_tableau[3:7]
[24]: array([4, 5, 6, 7])
[25]: notre_tableau[::2]
[25]: array([1, 3, 5, 7, 9, 11, 13, 15, 17, 19])
     1.3.2 2.3.2. Slicing sur un tableau NumPy à 2 dimensions
[26]: |iris[:2, :4][26]: array([5.1, 3.5, 1.4, 0.2],
             [4.9, 3., 1.4, 0.2]]
```
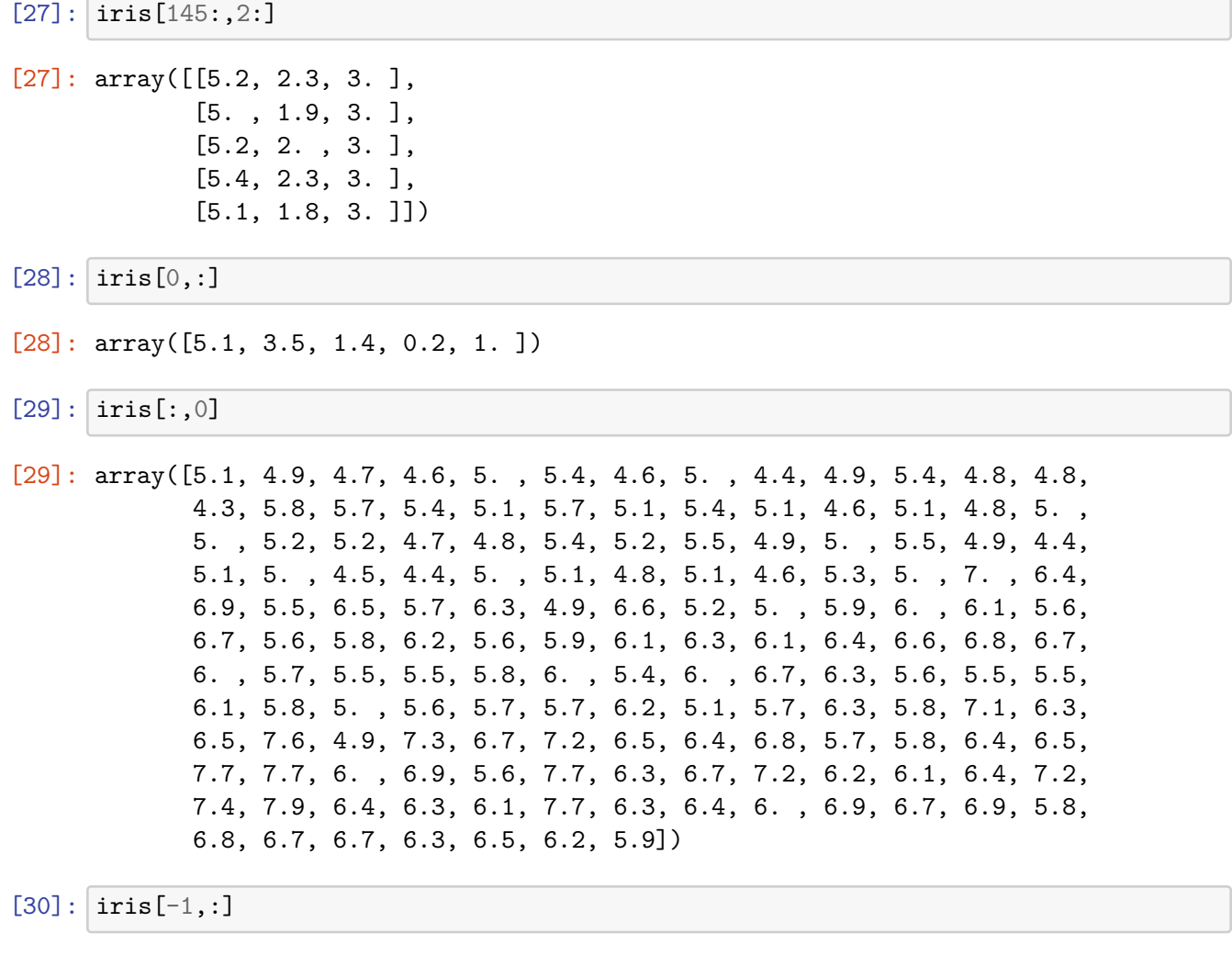

# **1.4 2.4. Notion de vue et copie**

[31]: sous\_tableau=notre\_tableau[:5] sous\_tableau

[30]: array([5.9, 3., 5.1, 1.8, 3.])

- [31]: array([1, 2, 3, 4, 5])
- $[32]$ : sous\_tableau $[0]$ =10 sous\_tableau
- [32]: array([10, 2, 3, 4, 5])
- [33]: notre\_tableau
- [33]: array([10, 2, 3, 4, 5, 6, 7, 8, 9, 10, 11, 12, 13, 14, 15, 16, 17, 18, 19, 20])

 $[34]$ : notre\_tableau=np.array( $[1,2,3,4,5,6,7,8,9,10,11,12,13,14,15,16,17,18,19,20]$ ) sous\_tableau=notre\_tableau[:5].copy() sous\_tableau[0]=10 print(sous\_tableau) print(notre\_tableau) [10 2 3 4 5]

[ 1 2 3 4 5 6 7 8 9 10 11 12 13 14 15 16 17 18 19 20]

### **2 3. Les opérations mathématiques avec NumPy**

**2.1 3.1. Les opérations arithmétiques**

```
[35]: mon_tableau=np.array([10,11,12],[13,14,15],[16,17,18]])
      mon_tableau
[35]: array([[10, 11, 12],
             [13, 14, 15],
             [16, 17, 18]])
[36]: import numpy as np
      np.add(mon_tableau,10)
[36]: array([[20, 21, 22],
             [23, 24, 25],
             [26, 27, 28]])
[37]: import numpy as np
      np.multiply(mon_tableau,20)
[37]: array([[200, 220, 240],
             [260, 280, 300],
             [320, 340, 360]])
[38]: | mon_tableau2=np.array([10, 20, 30])
      mon_tableau
[38]: array([[10, 11, 12],
             [13, 14, 15],
             [16, 17, 18]])
[39]: import numpy as np
      np.subtract(mon_tableau,mon_tableau2)
[39]: array([[ 0, -9, -18],
             [3, -6, -15],[ 6, -3, -12]]
```

```
[40]: mon_tableau3=np.array([1,2,3],[4,5,6],[7,8,9]])
      mon_tableau3
```

```
[40]: array([[1, 2, 3],
             [4, 5, 6],
              [7, 8, 9]])
```
[41]: np.multiply(mon\_tableau,mon\_tableau3)

```
[41]: array([[ 10, 22, 36],
            [ 52, 70, 90],
            [112, 136, 162]])
```
**2.2 3.2. Les fonctions d'agrégations**

```
[42]: import numpy as np
      print("Somme sur l'ensemble des éléments:")
      print(np.sum(iris))
      print("Somme par colonne:")
      print(np.sum(iris, axis=0))
      print("Somme par ligne:")
      print(np.sum(iris, axis=1))
     Somme sur l'ensemble des éléments:
     2378.7
     Somme par colonne:
     [876.5 458.6 563.7 179.9 300. ]
     Somme par ligne:
     [11.2 10.5 10.4 10.4 11.2 12.4 10.7 11.1 9.9 10.6 11.8 11. 10.3 9.5
      12.2 13. 12. 11.3 12.5 11.7 11.7 11.7 10.4 11.6 11.3 10.8 11.4 11.4
      11.2 10.7 10.7 11.7 11.9 12.3 10.7 10.6 11.5 11. 9.9 11.2 11.1 9.4
      10.1 11.7 12.2 10.5 11.7 10.4 11.7 10.9 18.3 17.6 18.4 15.1 17.4 16.3
      17.9 13.6 17.4 15.2 13.5 16.6 15.2 17.1 15.4 17.6 16.6 15.6 16.4 15.1
      17.7 16.2 17.2 16.8 16.9 17.4 17.8 18.4 16.9 14.8 14.8 14.6 15.6 17.4
      16.4 17.5 18. 16.3 16. 15.3 15.7 17.1 15.6 13.6 15.8 16.1 16.1 16.7
      13.7 15.9 21.1 18.5 21.1 19.6 20.5 22.3 16.6 21.3 19.8 22.4 19.8 19.3
      20.4 18.2 19.1 20.2 19.8 23.4 22.5 17.7 21.1 18.3 22.2 18.7 20.8 21.2
      18.6 18.8 19.9 20.6 21.2 23.1 20. 18.7 18.7 22.1 20.7 19.8 18.6 20.5
      20.8 20.4 18.5 21.2 21.2 20.2 18.7 19.7 20.3 18.8]
```

```
[43]: import numpy as np
      print(np.mean(iris, axis=0))
      print(np.std(iris, axis=0))
```
 $[5.84333333 \ 3.05733333 \ 3.758 \ 1.19933333 \ 2.$ [0.82530129 0.43441097 1.75940407 0.75969263 0.81649658]

```
[44]: import numpy as np
      print(np.max(iris, axis=0))
```
[7.9 4.4 6.9 2.5 3. ]

### **3 4. Inspecter un tableau grâce aux attributs de NumPy**

```
[45]: print("Attribut size:")
      print(iris.size)
      print("Attribut shape:")
      print(iris.shape)
      print("Attribut ndim:")
      print(iris.ndim)
      print("Attribut dtype:")
      print(iris.dtype)
```

```
Attribut size:
750
Attribut shape:
(150, 5)
Attribut ndim:
2
Attribut dtype:
float64
```
[46]: iris.T

```
[46]: array([5.1, 4.9, 4.7, 4.6, 5., 5.4, 4.6, 5., 4.4, 4.9, 5.4, 4.8, 4.8,
              4.3, 5.8, 5.7, 5.4, 5.1, 5.7, 5.1, 5.4, 5.1, 4.6, 5.1, 4.8, 5. ,
              5. , 5.2, 5.2, 4.7, 4.8, 5.4, 5.2, 5.5, 4.9, 5. , 5.5, 4.9, 4.4,
              5.1, 5. , 4.5, 4.4, 5. , 5.1, 4.8, 5.1, 4.6, 5.3, 5. , 7. , 6.4,
              6.9, 5.5, 6.5, 5.7, 6.3, 4.9, 6.6, 5.2, 5. , 5.9, 6. , 6.1, 5.6,
              6.7, 5.6, 5.8, 6.2, 5.6, 5.9, 6.1, 6.3, 6.1, 6.4, 6.6, 6.8, 6.7,
              6. , 5.7, 5.5, 5.5, 5.8, 6. , 5.4, 6. , 6.7, 6.3, 5.6, 5.5, 5.5,
              6.1, 5.8, 5. , 5.6, 5.7, 5.7, 6.2, 5.1, 5.7, 6.3, 5.8, 7.1, 6.3,
              6.5, 7.6, 4.9, 7.3, 6.7, 7.2, 6.5, 6.4, 6.8, 5.7, 5.8, 6.4, 6.5,
              7.7, 7.7, 6. , 6.9, 5.6, 7.7, 6.3, 6.7, 7.2, 6.2, 6.1, 6.4, 7.2,
              7.4, 7.9, 6.4, 6.3, 6.1, 7.7, 6.3, 6.4, 6. , 6.9, 6.7, 6.9, 5.8,
              6.8, 6.7, 6.7, 6.3, 6.5, 6.2, 5.9],
             [3.5, 3. , 3.2, 3.1, 3.6, 3.9, 3.4, 3.4, 2.9, 3.1, 3.7, 3.4, 3. ,
              3. , 4. , 4.4, 3.9, 3.5, 3.8, 3.8, 3.4, 3.7, 3.6, 3.3, 3.4, 3. ,
              3.4, 3.5, 3.4, 3.2, 3.1, 3.4, 4.1, 4.2, 3.1, 3.2, 3.5, 3.6, 3. ,
              3.4, 3.5, 2.3, 3.2, 3.5, 3.8, 3. , 3.8, 3.2, 3.7, 3.3, 3.2, 3.2,
              3.1, 2.3, 2.8, 2.8, 3.3, 2.4, 2.9, 2.7, 2. , 3. , 2.2, 2.9, 2.9,
              3.1, 3. , 2.7, 2.2, 2.5, 3.2, 2.8, 2.5, 2.8, 2.9, 3. , 2.8, 3. ,
              2.9, 2.6, 2.4, 2.4, 2.7, 2.7, 3. , 3.4, 3.1, 2.3, 3. , 2.5, 2.6,
              3. , 2.6, 2.3, 2.7, 3. , 2.9, 2.9, 2.5, 2.8, 3.3, 2.7, 3. , 2.9,
```
3., 3., 2.5, 2.9, 2.5, 3.6, 3.2, 2.7, 3., 2.5, 2.8, 3.2, 3., 3.8, 2.6, 2.2, 3.2, 2.8, 2.8, 2.7, 3.3, 3.2, 2.8, 3., 2.8, 3., 2.8, 3.8, 2.8, 2.8, 2.6, 3., 3.4, 3.1, 3., 3.1, 3.1, 3.1, 2.7,  $3.2, 3.3, 3.$ ,  $2.5, 3.$ ,  $3.4, 3.$ ],  $[1.4, 1.4, 1.3, 1.5, 1.4, 1.7, 1.4, 1.5, 1.4, 1.5, 1.5, 1.6, 1.4,$ 1.1, 1.2, 1.5, 1.3, 1.4, 1.7, 1.5, 1.7, 1.5, 1., 1.7, 1.9, 1.6, 1.6, 1.5, 1.4, 1.6, 1.6, 1.5, 1.5, 1.4, 1.5, 1.2, 1.3, 1.4, 1.3, 1.5, 1.3, 1.3, 1.3, 1.6, 1.9, 1.4, 1.6, 1.4, 1.5, 1.4, 4.7, 4.5, 4.9, 4., 4.6, 4.5, 4.7, 3.3, 4.6, 3.9, 3.5, 4.2, 4., 4.7, 3.6, 4.4, 4.5, 4.1, 4.5, 3.9, 4.8, 4., 4.9, 4.7, 4.3, 4.4, 4.8, 5., 4.5, 3.5, 3.8, 3.7, 3.9, 5.1, 4.5, 4.5, 4.7, 4.4, 4.1, 4. , 4.4, 4.6, 4., 3.3, 4.2, 4.2, 4.2, 4.3, 3., 4.1, 6., 5.1, 5.9, 5.6, 5.8, 6.6, 4.5, 6.3, 5.8, 6.1, 5.1, 5.3, 5.5, 5. , 5.1, 5.3, 5.5, 6.7, 6.9, 5. , 5.7, 4.9, 6.7, 4.9, 5.7, 6. , 4.8, 4.9, 5.6, 5.8, 6.1, 6.4, 5.6, 5.1, 5.6, 6.1, 5.6, 5.5, 4.8, 5.4, 5.6, 5.1, 5.1, 5.9, 5.7, 5.2, 5., 5.2, 5.4, 5.1],  $[0.2, 0.2, 0.2, 0.2, 0.2, 0.4, 0.3, 0.2, 0.2, 0.1, 0.2, 0.2, 0.1,$  $0.1, 0.2, 0.4, 0.4, 0.3, 0.3, 0.3, 0.2, 0.4, 0.2, 0.5, 0.2, 0.2,$  $0.4, 0.2, 0.2, 0.2, 0.2, 0.4, 0.1, 0.2, 0.2, 0.2, 0.2, 0.1, 0.2,$ 0.2, 0.3, 0.3, 0.2, 0.6, 0.4, 0.3, 0.2, 0.2, 0.2, 0.2, 1.4, 1.5, 1.5, 1.3, 1.5, 1.3, 1.6, 1., 1.3, 1.4, 1., 1.5, 1., 1.4, 1.3, 1.4, 1.5, 1., 1.5, 1.1, 1.8, 1.3, 1.5, 1.2, 1.3, 1.4, 1.4, 1.7, 1.5, 1. , 1.1, 1. , 1.2, 1.6, 1.5, 1.6, 1.5, 1.3, 1.3, 1.3, 1.2, 1.4, 1.2, 1., 1.3, 1.2, 1.3, 1.3, 1.1, 1.3, 2.5, 1.9, 2.1, 1.8, 2.2, 2.1, 1.7, 1.8, 1.8, 2.5, 2. , 1.9, 2.1, 2. , 2.4, 2.3, 1.8, 2.2, 2.3, 1.5, 2.3, 2. , 2. , 1.8, 2.1, 1.8, 1.8, 1.8, 2.1, 1.6, 1.9, 2. , 2.2, 1.5, 1.4, 2.3, 2.4, 1.8, 1.8, 2.1, 2.4, 2.3, 1.9,  $2.3, 2.5, 2.3, 1.9, 2.$ ,  $2.3, 1.8$  $2.$ ,  $2.$ ,  $2.$ ,  $2.$ ,  $2.$ ,  $2.$ ,  $2.$ ,  $2.$ ,  $2.$ ,  $2.$ ,  $2.$ ,  $2.$ ,  $2.$ ,  $2.$ ,  $2.$ ,  $2.$ ,  $2.$ ,  $2.$ ,  $2.$ ,  $2.$ ,  $2.$ ,  $2.$ ,  $2.$ ,  $2.$ ,  $2.$ ,  $2.$ ,  $2.$ ,  $2.$ ,  $3.$ ,  $3.$ ,  $3.$ ,  $3.$ ,  $3.$ ,  $3.$ ,  $3.$ ,  $3.$ ]

 $[47]$ :  $(iris.T)$ . shape

 $[47]$ :  $(5, 150)$ 

# **4 5. Manipulation de tableaux NumPy**

### **4.1 5.1. Ajouter et supprimer des éléments d'un tableau**

**4.1.1 5.1.1. Ajouter des éléments dans un tableau**

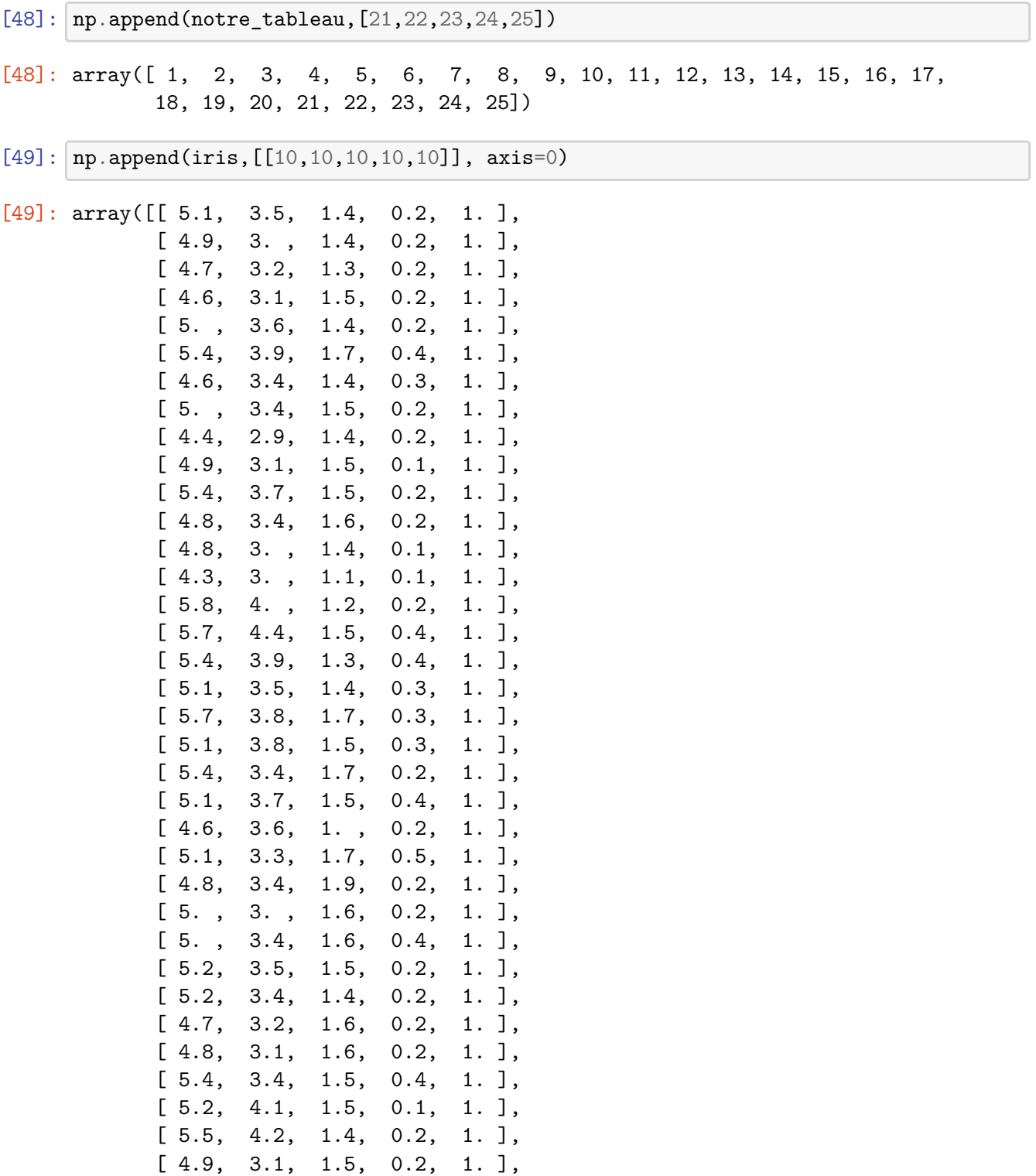

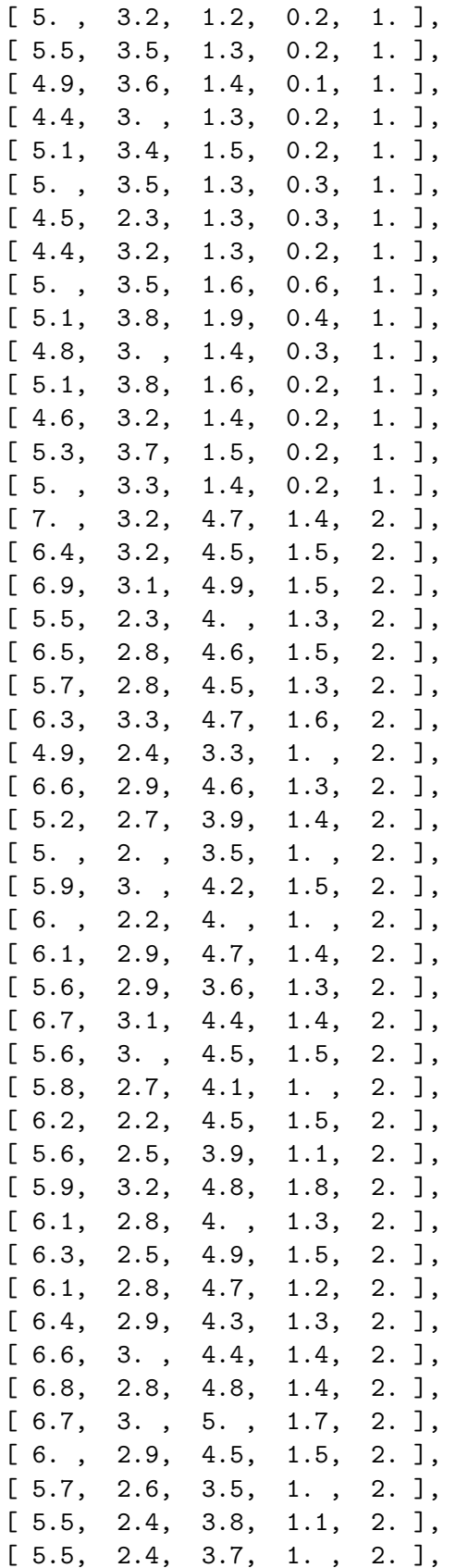

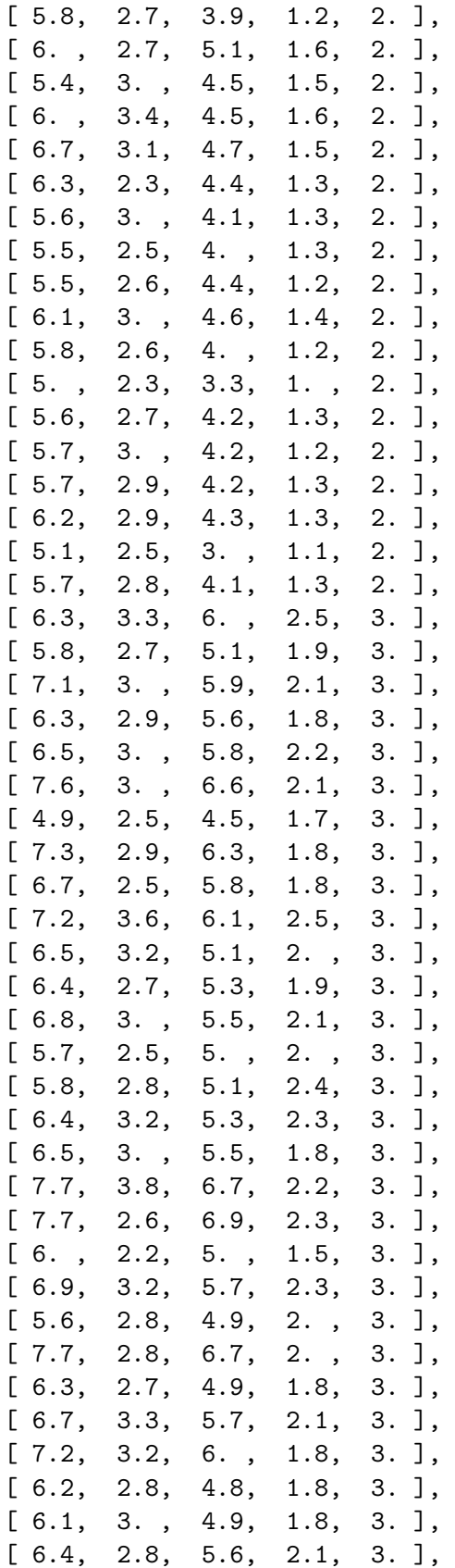

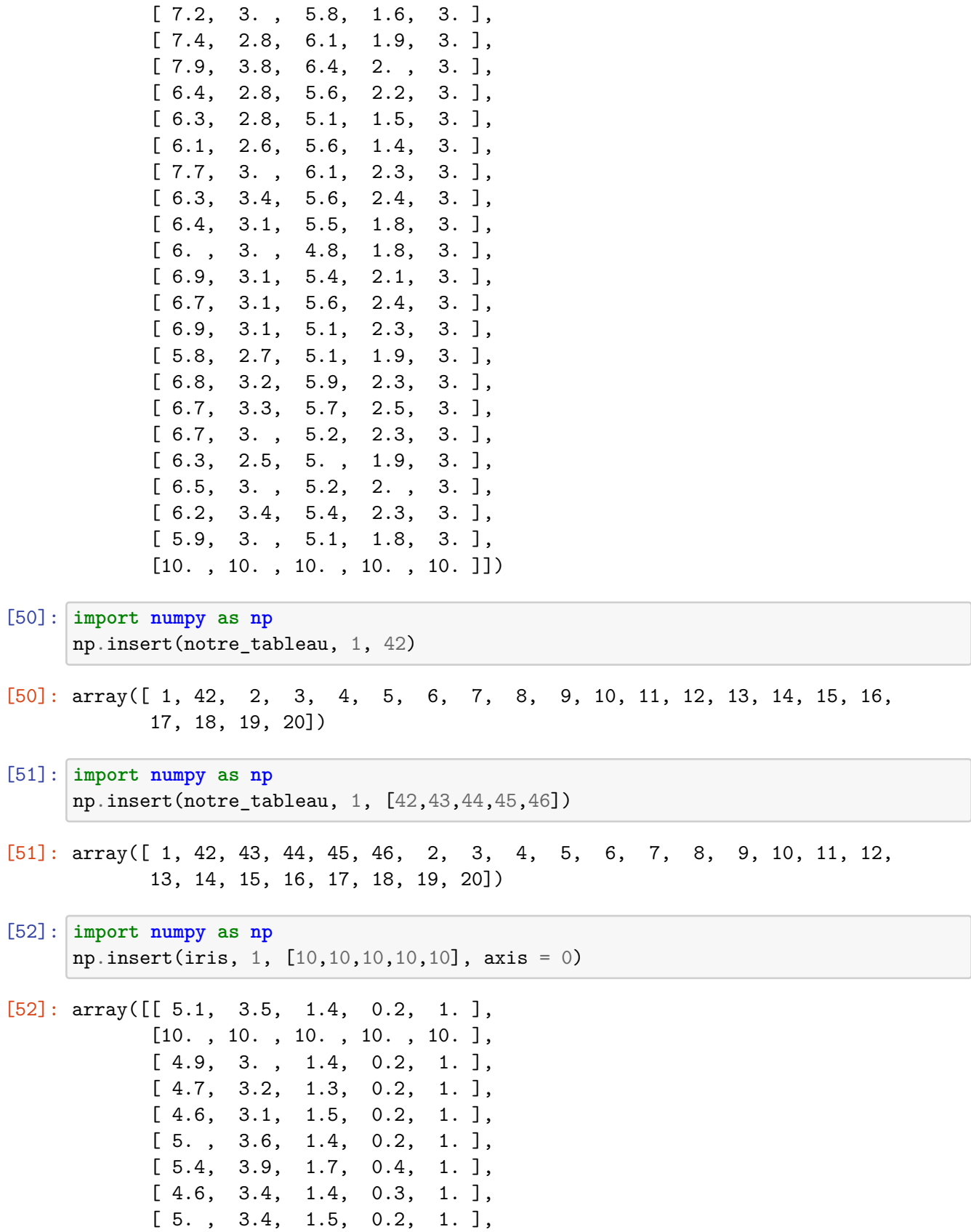

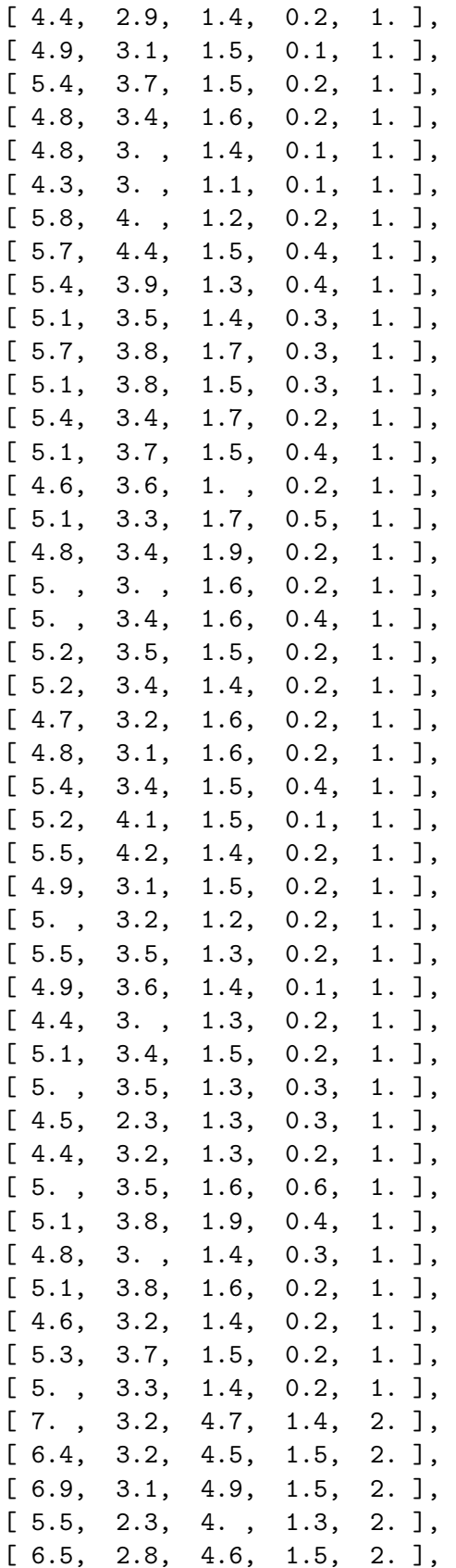

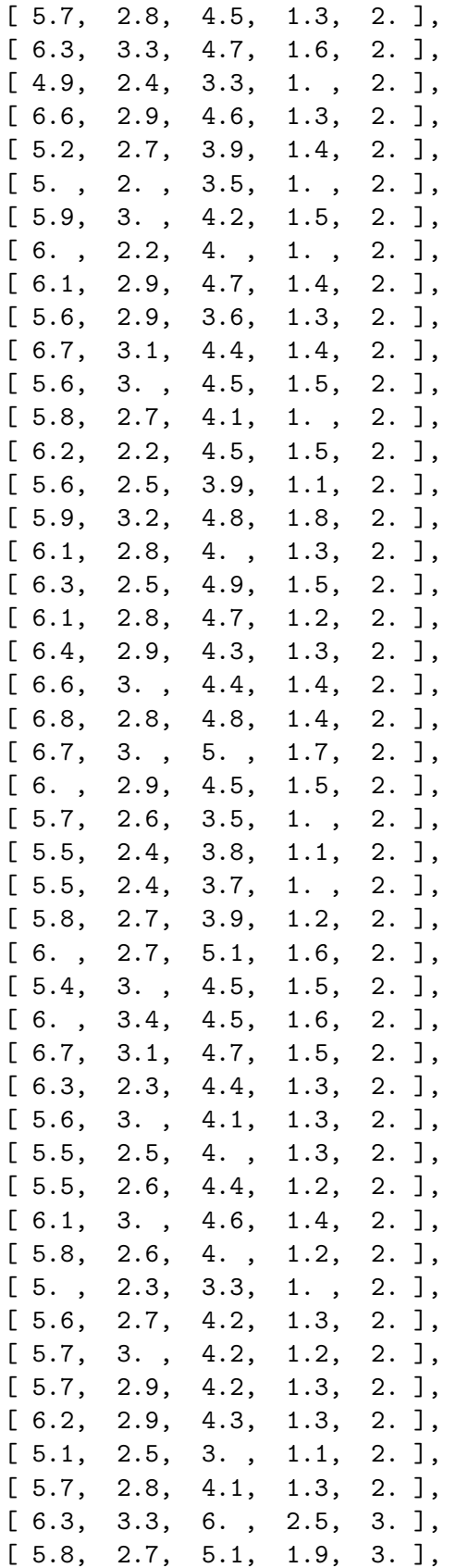

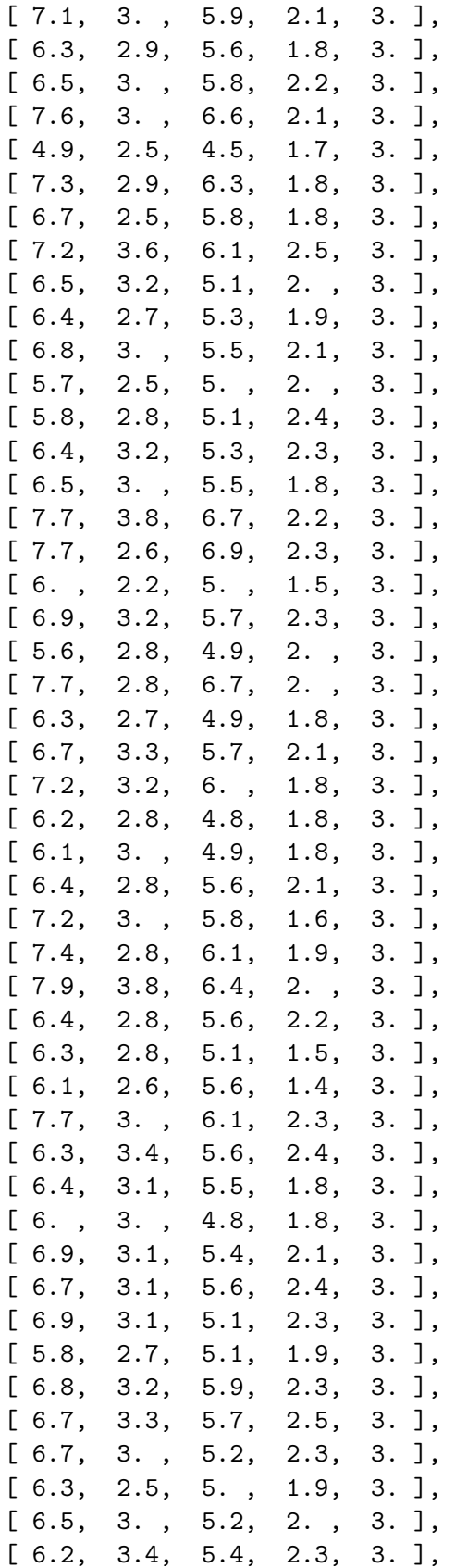

[ 5.9, 3. , 5.1, 1.8, 3. ]])

[53]: **import numpy as np** np.insert(iris, 1, [10,10,10,10,10])

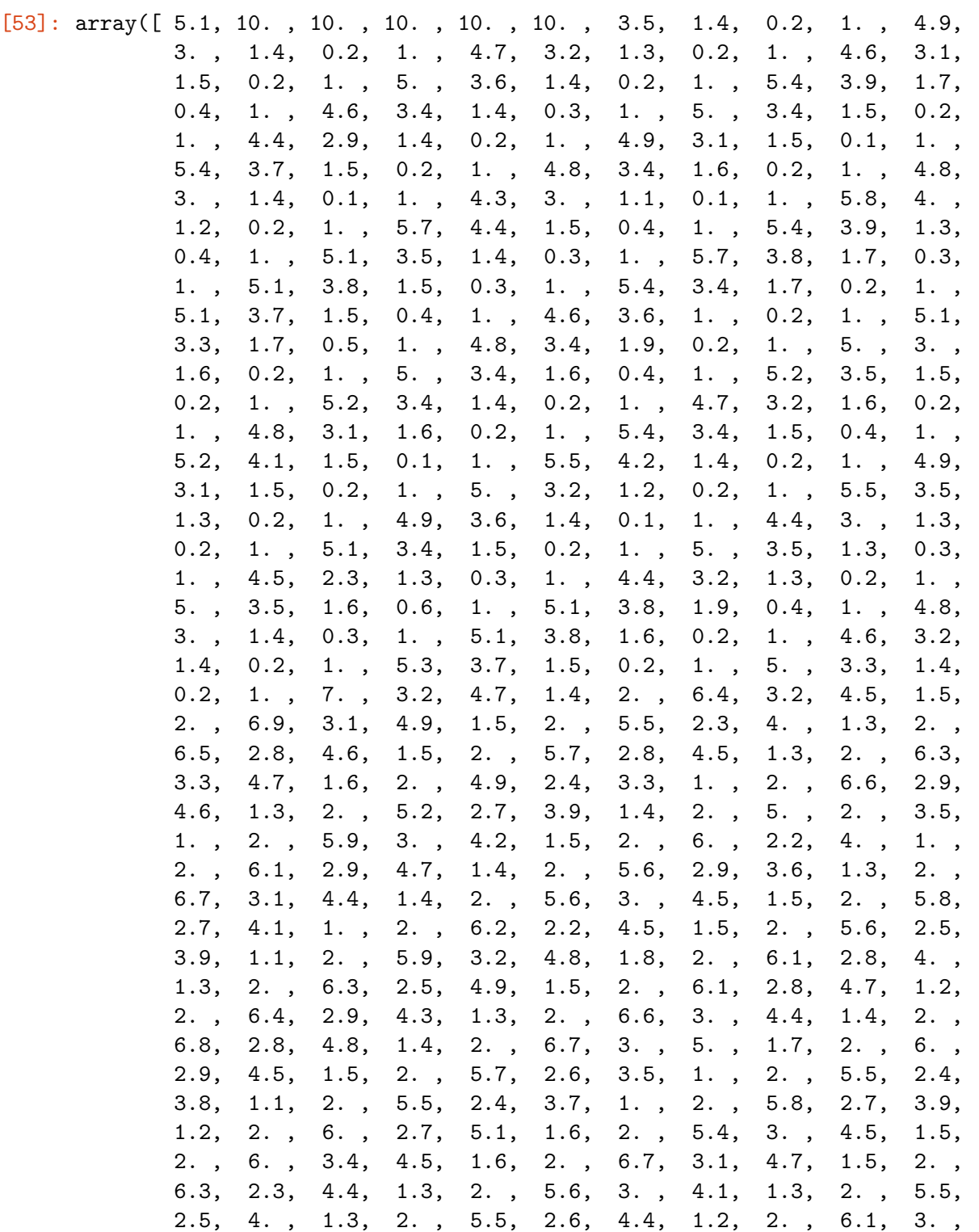

| 4.6, | 1.4, | $2.$ , | 5.8, 2.6, |      | 4.,            | 1.2,    | 2.,    | 5.,    | 2.3,   | 3.3, |
|------|------|--------|-----------|------|----------------|---------|--------|--------|--------|------|
| 1.,  | 2.,  | 5.6,   | 2.7,      |      | 4.2, 1.3,      | $2.$ ,  | 5.7,   | 3.,    | 4.2,   | 1.2, |
| 2.,  | 5.7, | 2.9,   | 4.2,      | 1.3, | 2.,            | 6.2,    | 2.9,   | 4.3,   | 1.3,   | 2.,  |
| 5.1, | 2.5, | 3.,    | 1.1,      | 2.,  | 5.7,           | 2.8,    | 4.1,   | 1.3,   | 2.,    | 6.3, |
| 3.3, | 6.,  | 2.5,   | 3.,       | 5.8, | 2.7,           | 5.1,    | 1.9,   | 3.,    | 7.1,   | 3.,  |
| 5.9, | 2.1, | 3.,    | 6.3,      | 2.9, | 5.6,           | 1.8,    | 3.,    | 6.5,   | 3.,    | 5.8, |
| 2.2, | 3.,  | 7.6,   | 3.,       | 6.6, | 2.1,           | $3.$ ,  | 4.9,   | 2.5,   | 4.5,   | 1.7, |
| 3.,  | 7.3, | 2.9,   | 6.3,      | 1.8, | $3.$ ,         | 6.7,    | 2.5,   | 5.8,   | 1.8,   | 3.,  |
| 7.2, | 3.6, | 6.1,   | 2.5,      | 3.,  | 6.5,           | 3.2,    | 5.1,   | $2.$ , | $3.$ , | 6.4, |
| 2.7, | 5.3, | 1.9,   | 3.,       | 6.8, | 3.,            | 5.5,    | 2.1,   | 3.,    | 5.7,   | 2.5, |
| 5.,  | 2.,  | $3.$ , | 5.8,      | 2.8, | 5.1,           | 2.4,    | $3.$ , | 6.4,   | 3.2,   | 5.3, |
| 2.3, | 3.,  | 6.5,   | 3.,       | 5.5, | 1.8,           | $3.$ ,  | 7.7,   | 3.8,   | 6.7,   | 2.2, |
| 3.,  | 7.7, | 2.6,   | 6.9,      | 2.3, | 3.,            | 6.,     | 2.2,   | 5.,    | 1.5,   | 3.,  |
| 6.9, | 3.2, | 5.7,   | 2.3,      |      | $3.$ , $5.6$ , | 2.8,    | 4.9,   | $2.$ , | $3.$ , | 7.7, |
| 2.8, | 6.7, | $2.$ , | $3.$ ,    | 6.3, | 2.7,           | 4.9,    | 1.8,   | 3.,    | 6.7,   | 3.3, |
| 5.7, | 2.1, | 3.,    | 7.2,      |      | $3.2, 6.$ ,    | 1.8,    | $3.$ , | 6.2,   | 2.8,   | 4.8, |
| 1.8, | 3.,  | 6.1,   | 3.,       | 4.9, | 1.8,           | 3.,     | 6.4,   | 2.8,   | 5.6,   | 2.1, |
| 3.,  | 7.2, | $3.$ , | 5.8,      | 1.6, | 3.,            | 7.4,    | 2.8,   | 6.1,   | 1.9,   | 3.,  |
| 7.9, | 3.8, | 6.4,   | $2.$ ,    | 3.,  | 6.4,           | 2.8,    | 5.6,   | 2.2,   | 3.,    | 6.3, |
| 2.8, | 5.1, | 1.5,   | 3.,       | 6.1, | 2.6,           | 5.6,    | 1.4,   | 3.,    | 7.7,   | 3.,  |
| 6.1, | 2.3, | $3.$ , | 6.3,      | 3.4, | 5.6,           | 2.4,    | 3.,    | 6.4,   | 3.1,   | 5.5, |
| 1.8, | 3.,  | 6.,    | 3.,       | 4.8, | 1.8,           | 3.,     | 6.9,   | 3.1,   | 5.4,   | 2.1, |
| 3.,  | 6.7, | 3.1,   | 5.6,      | 2.4, | 3.,            | 6.9,    | 3.1,   | 5.1,   | 2.3,   | 3.,  |
| 5.8, | 2.7, | 5.1,   | 1.9,      | 3.,  | 6.8,           | 3.2,    | 5.9,   | 2.3,   | 3.,    | 6.7, |
| 3.3, | 5.7, | 2.5,   | 3.,       | 6.7, | 3.,            | 5.2,    | 2.3,   | 3.,    | 6.3,   | 2.5, |
| 5.,  | 1.9, | $3.$ , | 6.5,      | 3.,  | 5.2,           | $2.$ ,  | 3.,    | 6.2,   | 3.4,   | 5.4, |
| 2.3, | 3.,  | 5.9,   | 3.,       | 5.1, | 1.8,           | $3.$ ]) |        |        |        |      |

4.1.2 5.1.2. Supprimer des éléments d'un tableau

```
[54]: | np.delete(iris, 1, axis = 1)
[54]: array([[5.1, 1.4, 0.2, 1.],
            [4.9, 1.4, 0.2, 1.][4.7, 1.3, 0.2, 1.],[4.6, 1.5, 0.2, 1.],[5. , 1.4, 0.2, 1. ],
            [5.4, 1.7, 0.4, 1.],[4.6, 1.4, 0.3, 1.][5. , 1.5, 0.2, 1. ],
            [4.4, 1.4, 0.2, 1.][4.9, 1.5, 0.1, 1.][5.4, 1.5, 0.2, 1.][4.8, 1.6, 0.2, 1.],[4.8, 1.4, 0.1, 1.],
            [4.3, 1.1, 0.1, 1.],[5.8, 1.2, 0.2, 1.],
```
[5.7, 1.5, 0.4, 1. ], [5.4, 1.3, 0.4, 1. ], [5.1, 1.4, 0.3, 1. ], [5.7, 1.7, 0.3, 1. ], [5.1, 1.5, 0.3, 1. ], [5.4, 1.7, 0.2, 1. ], [5.1, 1.5, 0.4, 1. ], [4.6, 1. , 0.2, 1. ], [5.1, 1.7, 0.5, 1. ], [4.8, 1.9, 0.2, 1. ], [5. , 1.6, 0.2, 1. ], [5. , 1.6, 0.4, 1. ], [5.2, 1.5, 0.2, 1. ], [5.2, 1.4, 0.2, 1. ], [4.7, 1.6, 0.2, 1. ], [4.8, 1.6, 0.2, 1. ], [5.4, 1.5, 0.4, 1. ], [5.2, 1.5, 0.1, 1. ], [5.5, 1.4, 0.2, 1. ], [4.9, 1.5, 0.2, 1. ], [5. , 1.2, 0.2, 1. ], [5.5, 1.3, 0.2, 1. ], [4.9, 1.4, 0.1, 1. ], [4.4, 1.3, 0.2, 1. ], [5.1, 1.5, 0.2, 1. ], [5. , 1.3, 0.3, 1. ], [4.5, 1.3, 0.3, 1. ], [4.4, 1.3, 0.2, 1. ], [5. , 1.6, 0.6, 1. ], [5.1, 1.9, 0.4, 1. ], [4.8, 1.4, 0.3, 1. ], [5.1, 1.6, 0.2, 1. ], [4.6, 1.4, 0.2, 1. ], [5.3, 1.5, 0.2, 1. ], [5. , 1.4, 0.2, 1. ], [7. , 4.7, 1.4, 2. ], [6.4, 4.5, 1.5, 2. ], [6.9, 4.9, 1.5, 2. ], [5.5, 4. , 1.3, 2. ], [6.5, 4.6, 1.5, 2. ], [5.7, 4.5, 1.3, 2. ], [6.3, 4.7, 1.6, 2. ], [4.9, 3.3, 1. , 2. ], [6.6, 4.6, 1.3, 2. ], [5.2, 3.9, 1.4, 2. ], [5. , 3.5, 1. , 2. ], [5.9, 4.2, 1.5, 2. ],

 $[6. , 4. , 1. , 2. ]$ ,  $[6.1, 4.7, 1.4, 2.]$  $[5.6, 3.6, 1.3, 2.]$  $[6.7, 4.4, 1.4, 2.]$  $[5.6, 4.5, 1.5, 2.]$ ,  $[5.8, 4.1, 1. , 2. ]$  $[6.2, 4.5, 1.5, 2.]$  $[5.6, 3.9, 1.1, 2.]$  $[5.9, 4.8, 1.8, 2.]$  $[6.1, 4. , 1.3, 2. ]$  $[6.3, 4.9, 1.5, 2.]$  $[6.1, 4.7, 1.2, 2.]$  $[6.4, 4.3, 1.3, 2.]$  $[6.6, 4.4, 1.4, 2.]$  $[6.8, 4.8, 1.4, 2.]$  $[6.7, 5. , 1.7, 2. ]$  $[6. , 4.5, 1.5, 2. ]$ ,  $[5.7, 3.5, 1. , 2. ]$ ,  $[5.5, 3.8, 1.1, 2.]$  $[5.5, 3.7, 1. , 2. ]$  $[5.8, 3.9, 1.2, 2.]$  $[6.$ , 5.1, 1.6, 2.],  $[5.4, 4.5, 1.5, 2.]$  $[6.$ , 4.5, 1.6, 2.],  $[6.7, 4.7, 1.5, 2.]$  $[6.3, 4.4, 1.3, 2.]$  $[5.6, 4.1, 1.3, 2.]$  $[5.5, 4. , 1.3, 2. ]$ ,  $[5.5, 4.4, 1.2, 2.]$  $[6.1, 4.6, 1.4, 2.]$  $[5.8, 4. , 1.2, 2. ]$  $[5. , 3.3, 1. , 2. ]$  $[5.6, 4.2, 1.3, 2.]$  $[5.7, 4.2, 1.2, 2.]$  $[5.7, 4.2, 1.3, 2.]$  $[6.2, 4.3, 1.3, 2.]$  $[5.1, 3. , 1.1, 2. ]$  $[5.7, 4.1, 1.3, 2.]$  $[6.3, 6. , 2.5, 3. ]$  $[5.8, 5.1, 1.9, 3.]$ ,  $[7.1, 5.9, 2.1, 3.]$  $[6.3, 5.6, 1.8, 3. ]$ ,  $[6.5, 5.8, 2.2, 3.]$  $[7.6, 6.6, 2.1, 3.]$ ,  $[4.9, 4.5, 1.7, 3.]$  $[7.3, 6.3, 1.8, 3.]$  $[6.7, 5.8, 1.8, 3.]$ 

 $[7.2, 6.1, 2.5, 3.]$  $[6.5, 5.1, 2, 3.]$  $[6.4, 5.3, 1.9, 3. ]$  $[6.8, 5.5, 2.1, 3.]$  $[5.7, 5. , 2. , 3. ],$  $[5.8, 5.1, 2.4, 3.]$  $[6.4, 5.3, 2.3, 3.]$  $[6.5, 5.5, 1.8, 3.]$  $[7.7, 6.7, 2.2, 3.]$  $[7.7, 6.9, 2.3, 3.]$  $[6. , 5. , 1.5, 3. ],$  $[6.9, 5.7, 2.3, 3. ]$ ,  $[5.6, 4.9, 2. , 3. ]$  $[7.7, 6.7, 2. , 3. ]$ ,  $[6.3, 4.9, 1.8, 3.]$  $[6.7, 5.7, 2.1, 3.]$  $[7.2, 6. , 1.8, 3. ]$  $[6.2, 4.8, 1.8, 3.]$  $[6.1, 4.9, 1.8, 3. ]$ ,  $[6.4, 5.6, 2.1, 3. ]$ ,  $[7.2, 5.8, 1.6, 3.]$ ,  $[7.4, 6.1, 1.9, 3.]$  $[7.9, 6.4, 2. , 3. ]$  $[6.4, 5.6, 2.2, 3.],$  $[6.3, 5.1, 1.5, 3.]$  $[6.1, 5.6, 1.4, 3.],$  $[7.7, 6.1, 2.3, 3. ]$ ,  $[6.3, 5.6, 2.4, 3.]$ ,  $[6.4, 5.5, 1.8, 3.]$  $[6.$ , 4.8, 1.8, 3.],  $[6.9, 5.4, 2.1, 3.]$  $[6.7, 5.6, 2.4, 3.]$  $[6.9, 5.1, 2.3, 3.]$  $[5.8, 5.1, 1.9, 3.]$  $[6.8, 5.9, 2.3, 3.]$  $[6.7, 5.7, 2.5, 3. ]$ ,  $[6.7, 5.2, 2.3, 3.]$  $[6.3, 5. , 1.9, 3. ]$  $[6.5, 5.2, 2. , 3. ]$ ,  $[6.2, 5.4, 2.3, 3. ]$ ,  $[5.9, 5.1, 1.8, 3. ]]$ 

 $[55]$ : | np.delete(iris,  $[1,2,3,4]$ , axis = 0)

 $[55]$ : array( $[5.1, 3.5, 1.4, 0.2, 1.]$ ,  $[5.4, 3.9, 1.7, 0.4, 1.$ ],  $[4.6, 3.4, 1.4, 0.3, 1.]$ 

[5. , 3.4, 1.5, 0.2, 1. ], [4.4, 2.9, 1.4, 0.2, 1. ], [4.9, 3.1, 1.5, 0.1, 1. ], [5.4, 3.7, 1.5, 0.2, 1. ], [4.8, 3.4, 1.6, 0.2, 1. ], [4.8, 3. , 1.4, 0.1, 1. ], [4.3, 3. , 1.1, 0.1, 1. ], [5.8, 4. , 1.2, 0.2, 1. ], [5.7, 4.4, 1.5, 0.4, 1. ], [5.4, 3.9, 1.3, 0.4, 1. ], [5.1, 3.5, 1.4, 0.3, 1. ], [5.7, 3.8, 1.7, 0.3, 1. ], [5.1, 3.8, 1.5, 0.3, 1. ], [5.4, 3.4, 1.7, 0.2, 1. ], [5.1, 3.7, 1.5, 0.4, 1. ], [4.6, 3.6, 1. , 0.2, 1. ], [5.1, 3.3, 1.7, 0.5, 1. ], [4.8, 3.4, 1.9, 0.2, 1. ], [5. , 3. , 1.6, 0.2, 1. ], [5. , 3.4, 1.6, 0.4, 1. ], [5.2, 3.5, 1.5, 0.2, 1. ], [5.2, 3.4, 1.4, 0.2, 1. ], [4.7, 3.2, 1.6, 0.2, 1. ], [4.8, 3.1, 1.6, 0.2, 1. ], [5.4, 3.4, 1.5, 0.4, 1. ], [5.2, 4.1, 1.5, 0.1, 1. ], [5.5, 4.2, 1.4, 0.2, 1. ], [4.9, 3.1, 1.5, 0.2, 1. ], [5. , 3.2, 1.2, 0.2, 1. ], [5.5, 3.5, 1.3, 0.2, 1. ], [4.9, 3.6, 1.4, 0.1, 1. ], [4.4, 3. , 1.3, 0.2, 1. ], [5.1, 3.4, 1.5, 0.2, 1. ], [5. , 3.5, 1.3, 0.3, 1. ], [4.5, 2.3, 1.3, 0.3, 1. ], [4.4, 3.2, 1.3, 0.2, 1. ], [5. , 3.5, 1.6, 0.6, 1. ], [5.1, 3.8, 1.9, 0.4, 1. ], [4.8, 3. , 1.4, 0.3, 1. ], [5.1, 3.8, 1.6, 0.2, 1. ], [4.6, 3.2, 1.4, 0.2, 1. ], [5.3, 3.7, 1.5, 0.2, 1. ], [5. , 3.3, 1.4, 0.2, 1. ], [7. , 3.2, 4.7, 1.4, 2. ], [6.4, 3.2, 4.5, 1.5, 2. ], [6.9, 3.1, 4.9, 1.5, 2. ], [5.5, 2.3, 4. , 1.3, 2. ],

 $[6.5, 2.8, 4.6, 1.5, 2.]$  $[5.7, 2.8, 4.5, 1.3, 2.]$  $[6.3, 3.3, 4.7, 1.6, 2.]$  $[4.9, 2.4, 3.3, 1. , 2. ]$  $[6.6, 2.9, 4.6, 1.3, 2.]$  $[5.2, 2.7, 3.9, 1.4, 2.]$  $[5. , 2. , 3.5, 1. , 2. ]$  $[5.9, 3. , 4.2, 1.5, 2. ]$  $[6.$ , 2.2, 4., 1., 2.],  $[6.1, 2.9, 4.7, 1.4, 2.]$  $[5.6, 2.9, 3.6, 1.3, 2.]$  $[6.7, 3.1, 4.4, 1.4, 2.]$  $[5.6, 3.$ , 4.5, 1.5, 2.],  $[5.8, 2.7, 4.1, 1. , 2. ]$  $[6.2, 2.2, 4.5, 1.5, 2.]$  $[5.6, 2.5, 3.9, 1.1, 2.]$  $[5.9, 3.2, 4.8, 1.8, 2.]$  $[6.1, 2.8, 4. , 1.3, 2. ]$  $[6.3, 2.5, 4.9, 1.5, 2.]$  $[6.1, 2.8, 4.7, 1.2, 2.]$  $[6.4, 2.9, 4.3, 1.3, 2.]$  $[6.6, 3.$ , 4.4, 1.4, 2.],  $[6.8, 2.8, 4.8, 1.4, 2.]$  $[6.7, 3.$ , 5., 1.7, 2.],  $[6.$ , 2.9, 4.5, 1.5, 2.],  $[5.7, 2.6, 3.5, 1. , 2. ]$  $[5.5, 2.4, 3.8, 1.1, 2.]$  $[5.5, 2.4, 3.7, 1. , 2. ]$  $[5.8, 2.7, 3.9, 1.2, 2.]$  $[6.$ , 2.7, 5.1, 1.6, 2.],  $[5.4, 3.$ , 4.5, 1.5, 2.],  $[6.$ , 3.4, 4.5, 1.6, 2.],  $[6.7, 3.1, 4.7, 1.5, 2.]$  $[6.3, 2.3, 4.4, 1.3, 2.]$  $[5.6, 3. , 4.1, 1.3, 2. ]$  $[5.5, 2.5, 4. , 1.3, 2. ]$  $[5.5, 2.6, 4.4, 1.2, 2.]$  $[6.1, 3.$ , 4.6, 1.4, 2.],  $[5.8, 2.6, 4. , 1.2, 2. ]$ ,  $[5. , 2.3, 3.3, 1. , 2. ]$  $[5.6, 2.7, 4.2, 1.3, 2.]$  $[5.7, 3. , 4.2, 1.2, 2. ]$ ,  $[5.7, 2.9, 4.2, 1.3, 2.]$  $[6.2, 2.9, 4.3, 1.3, 2.]$  $[5.1, 2.5, 3. , 1.1, 2. ]$  $[5.7, 2.8, 4.1, 1.3, 2.]$  $[6.3, 3.3, 6. , 2.5, 3. ]$ 

 $[5.8, 2.7, 5.1, 1.9, 3.]$  $[7.1, 3. , 5.9, 2.1, 3. ]$  $[6.3, 2.9, 5.6, 1.8, 3. ]$  $[6.5, 3. , 5.8, 2.2, 3. ]$  $[7.6, 3. , 6.6, 2.1, 3. ]$ ,  $[4.9, 2.5, 4.5, 1.7, 3.]$  $[7.3, 2.9, 6.3, 1.8, 3.]$  $[6.7, 2.5, 5.8, 1.8, 3.]$  $[7.2, 3.6, 6.1, 2.5, 3.]$  $[6.5, 3.2, 5.1, 2. , 3. ]$  $[6.4, 2.7, 5.3, 1.9, 3. ]$  $[6.8, 3. , 5.5, 2.1, 3. ]$ ,  $[5.7, 2.5, 5. , 2. , 3. ]$  $[5.8, 2.8, 5.1, 2.4, 3.]$  $[6.4, 3.2, 5.3, 2.3, 3. ]$  $[6.5, 3.$ , 5.5, 1.8, 3.],  $[7.7, 3.8, 6.7, 2.2, 3. ]$  $[7.7, 2.6, 6.9, 2.3, 3. ]$ ,  $[6. , 2.2, 5. , 1.5, 3. ],$  $[6.9, 3.2, 5.7, 2.3, 3. ]$  $[5.6, 2.8, 4.9, 2. , 3. ]$ ,  $[7.7, 2.8, 6.7, 2. , 3. ]$  $[6.3, 2.7, 4.9, 1.8, 3.]$  $[6.7, 3.3, 5.7, 2.1, 3.]$  $[7.2, 3.2, 6. , 1.8, 3. ]$  $[6.2, 2.8, 4.8, 1.8, 3.]$  $[6.1, 3. , 4.9, 1.8, 3. ]$  $[6.4, 2.8, 5.6, 2.1, 3.]$  $[7.2, 3.$ , 5.8, 1.6, 3.],  $[7.4, 2.8, 6.1, 1.9, 3.]$  $[7.9, 3.8, 6.4, 2. , 3. ]$  $[6.4, 2.8, 5.6, 2.2, 3.]$  $[6.3, 2.8, 5.1, 1.5, 3. ]$  $[6.1, 2.6, 5.6, 1.4, 3.]$  $[7.7, 3. , 6.1, 2.3, 3. ],$  $[6.3, 3.4, 5.6, 2.4, 3. ]$ ,  $[6.4, 3.1, 5.5, 1.8, 3.]$  $[6.$ , 3., 4.8, 1.8, 3.],  $[6.9, 3.1, 5.4, 2.1, 3.]$  $[6.7, 3.1, 5.6, 2.4, 3.],$  $[6.9, 3.1, 5.1, 2.3, 3. ]$  $[5.8, 2.7, 5.1, 1.9, 3. ]$ ,  $[6.8, 3.2, 5.9, 2.3, 3. ]$  $[6.7, 3.3, 5.7, 2.5, 3. ]$  $[6.7, 3.$ , 5.2, 2.3, 3.],  $[6.3, 2.5, 5. , 1.9, 3. ]$  $[6.5, 3. , 5.2, 2. , 3. ]$ 

[6.2, 3.4, 5.4, 2.3, 3. ],  $[5.9, 3, 5.1, 1.8, 3. ]]$ 

```
[56]: np.delete(notre_tableau,1)
```
[56]: array([1, 3, 4, 5, 6, 7, 8, 9, 10, 11, 12, 13, 14, 15, 16, 17, 18, 19, 20])

**4.2 5.2. Diviser un tableau NumPy (split, hsplit et vsplit)**

**4.2.1 5.2.1. Sur un tableau à une dimension**

[57]: notre tableau

[57]: array([1, 2, 3, 4, 5, 6, 7, 8, 9, 10, 11, 12, 13, 14, 15, 16, 17, 18, 19, 20])

#### [58]: **import numpy as np** notre\_tableau1, notre\_tableau2, notre\_tableau3 = np.split(notre\_tableau, [2, 6])

print(notre\_tableau1, notre\_tableau2, notre\_tableau3)

[1 2] [3 4 5 6] [ 7 8 9 10 11 12 13 14 15 16 17 18 19 20]

**4.2.2 5.2.2. Sur un tableau à deux dimensions**

```
[59]: array=np.array([[2,5,6],[9,10,11],[5,6,9]], dtype="float")
      print("Avant division")
      print(array)
      array1, array2 = np.vsplit(array, [2])print("Après division")
      print(array1)
      print(array2)
```
Avant division  $[1 2, 5, 6]$ [ 9. 10. 11.] [ 5. 6. 9.]] Après division [[ 2. 5. 6.] [ 9. 10. 11.]] [[5. 6. 9.]]

```
[60]: array= np.array([2,5,6],[9,10,11],[5,6,9]], dtype="float")
      print("Avant division")
      print(array)
      array1, array2 = np.hsplit(array, [2])print("Après division")
      print(array1)
```
print(array2)

Avant division [[ 2. 5. 6.] [ 9. 10. 11.] [ 5. 6. 9.]] Après division [[ 2. 5.] [ 9. 10.] [ 5. 6.]] [[ 6.] [11.] [ 9.]]

**4.3 5.3. Concaténer/combiner des tableaux**

**4.3.1 5.3.1. La fonction concatenate()**

```
[61]: \arctan 1 = np.array([1, 2, 3, 4, 5])array2 = np.array([6, 7, 8, 9])print(array1)
      print(array2)
      np.concatenate([array1, array2])
     [1 2 3 4 5]
     [6 7 8 9]
[61]: array([1, 2, 3, 4, 5, 6, 7, 8, 9])
[62]: array1= np.array([1,2,3],[4,5,6],[7,8,9]], dtype="float")
      array2= np.array([[2,5,6],[9,10,11],[5,6,9]], dtype="float")
      print(array1)
      print(array2)
     np.concatenate([array1, array2])
     [1. 2. 3.1][4. 5. 6.]
      [7. 8. 9.]]
     [[ 2. 5. 6.]
      [ 9. 10. 11.]
      [ 5. 6. 9.]]
[62]: array([[ 1., 2., 3.],
             [ 4., 5., 6.],
             [ 7., 8., 9.],
             [ 2., 5., 6.],
             [ 9., 10., 11.],
             [5., 6., 9.]
```

```
[63]: array3= np.array([4, 10, 13], [7, 14, 15]], dtype="float")
      np.concatenate([array1, array2,array3])
[63]: array([[ 1., 2., 3.],
             [ 4., 5., 6.],
             [ 7., 8., 9.],
             [ 2., 5., 6.],
             [ 9., 10., 11.],
             [ 5., 6., 9.],
             [ 4., 10., 13.],
             [ 7., 14., 15.]]
```
**4.3.2 5.3.2. La fonction vstack() et hstack()**

```
[64]: import numpy as np
      array1 = np.array([15, 16, 47])array2 = np.array([1, 2, 3], [4, 5, 6], [7, 8, 9]], dtype="float")
      print(array1)
      print("---")print(array2)
      print("---")print(np.vstack([array1, array2]))
      array1 = np.array([[15], [16], [47]])print("---")print(array1)
      print("---")print(array2)
      print("---")print(np.hstack([array1, array2]))
     [15 16 47]
     [[1. 2. 3.]
      [4. 5. 6.]
      [7. 8. 9.]]
     ---
     [[15. 16. 47.]
      [ 1. 2. 3.]
      [ 4. 5. 6.]
      [ 7. 8. 9.]]
     ---
     [[15]
      [16]
      [47]]
     ---
     [[1. 2. 3.]
      [4. 5. 6.]
```

```
[7. 8. 9.]]
     ---
     [[15. 1. 2. 3.]
      [16. 4. 5. 6.]
      [47. 7. 8. 9.]]
[65]: # multiplication de deux tableaux ndarrays
     array2*array2
[65]: array([[ 1., 4., 9.],
            [16., 25., 36.],
            [49., 64., 81.]])
[66]: # produit matriciel entre les deux matrices array2
     np.mat(array2)*np.mat(array2)
[66]: matrix([[ 30., 36., 42.],
             [ 66., 81., 96.],
             [102., 126., 150.]])
[ ]:
```